# **QUICKSTART**

# **Cisco Certified Network Associate (CCNA) Routing and Switching Training Boot Camp v3.0 (CS-CCNA)**

**Modality: Virtual Classroom**

**Duration: 5 Days**

**SUBSCRIPTION: Master Plus**

#### **About the course:**

The CCNA Routing and Switching Crash Course offered by QuickStart is one of the most sought after CCNA certification training out there. This course is designed to provide you all the information you need in order to obtain this certification and clear the test in no time at all. The practical experience it offers, will help you take your skills up a notch, and thus, excel in your career. Our experience and highly talented Cisco instructors will work together with you to impart all the knowledge needed to become qualified as a Cisco certified Network Associate (CCNA).

Our unique boot camp style training has been recognized within the industry as one of the top standing trainings available. QuickStart's training teams are considered to be trailblazers, who have revolutionized the IT industry by providing state of the art training to our students that equip them with upgraded skills for a lucrative career.

This boot camp consists of exam vouchers and aids you in preparing for the following exams.

200-125 CCNA

A Cisco Certified Network Administrator can earn up to **\$84,000/-** on average, per annum.

The courses included in this boot camp are;

- Interconnecting Cisco Networking Devices Part 1 (ICND1) v3.0
- Interconnecting Cisco Networking Devices Part 2 (ICND2) v3.0

## **Course Objectives:**

Once the course is complete, the student will be able to;

- Establish internet connectivity
- Develop LAN (Local area network) and explain the fundamentals of the network
- Secure as well as manage network devices
- Understand the process of troubleshooting IP connectivity
- Understand the process of troubleshooting as well as configuring [OSPF in IPV4 and IPV6](https://www.quickstart.com/) environments
- Understand the process of operating medium sized LANs through trunking, multiple switches, spanning trees and supporting VLANs.
- Understand the process of configuring EIGRP in IPV4 and IPV6 environments
- Describe the components, characteristics and functions of a WAN
- Explain the process of deploying device management via effective and intelligent methods
- Gain in-depth understanding of virtualization, cloud services, and network programmability related to WAN and other core segments.
- Learn the process of deploying troubleshooting, as well as maintaining medium sized networks, inclusive of connecting WANs and adjusting network security.
- Explain the impact of new technologies like SDN, IoT, IWAN and IoE on evolution prerequisite

#### **Audience:**

This course is intended to be undertaken by the following professionals

- Network Support Technician
- Network Administrator
- Help Desk Technician
- System Engineers
- System Administrators

## **Pre-requisites:**

Prior to enrolling in this course, it is recommended that the student must possess A+, Network+ or a MCP certification. It is developed primarily to be undertaken by aspiring or existing network professionals such as System Engineers, System Administrators, Network Administrator, and PC technicians.

## **Course Outline:**

DAY<sub>1</sub>

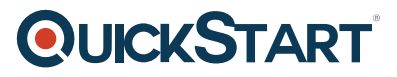

Module 1: Building a Simple Network

Lesson 1: Exploring the Functions of Networking

Lesson 2: Understanding the Host-to-Host Communications Model

Lesson 3: Introducing LANs

Lesson 4: Operating Cisco IOS Software

Lesson 5: Starting a Switch

Lesson 6: Understanding Ethernet and Switch Operation

Lesson 7: Troubleshooting Common Switch Media Issues

Day 2

Module 2: Establishing Internet Connectivity

Lesson 1: Understanding the TCP/IP Internet Layer

Lesson 2: Understanding IP Addressing and Subnets

Lesson 3: Understanding the TCP/IP Transport Layer

Lesson 4: Exploring the Functions of Routing

Lesson 5: Configuring a Cisco Router

Lesson 6: Exploring the Packet Delivery Process

Lesson 7: Enabling Static Routing

Lesson 8: Learning Basics of ACL

Lesson 9: Enabling Internet Connectivity

Module 3: Summary Challenge

Lesson 1: Establish Internet Connectivity

Lesson 2: Troubleshoot Internet Connectivity

Day 3

Module 4: Implementing Scalable Medium-Sized Networks

Lesson 1: Implementing and Troubleshooting VLANs and Trunks

Lesson 2: Building Redundant Switched Topologies

Lesson 3: Improving Redundant Switched Topologies with EtherChannel

Lesson 4: Routing Between VLANs

Lesson 5: Using a Cisco IOS Network Device as a DHCP Server

Lesson 6: Understanding Layer 3 Redundancy

Lesson 7: Implementing RIPv2

Module 5: Introducing IPv6

Lesson 1: Introducing Basic IPv6

Lesson 2: Understanding IPv6 Operation

Lesson 3: Configuring IPv6 Static Routes

Day 4

Module 6: Troubleshooting Basic Connectivity

Lesson 1: Troubleshooting IPv4 Network Connectivity Lesson 2: Troubleshooting IPv6 Network Connectivity

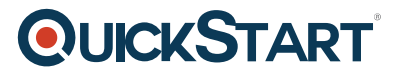

Module 7: Implementing Network Device Security

Lesson 1: Securing Administrative Access Lesson 2: Implementing Device Hardening Lesson 3: Implementing Advance Security Module 8: Implementing an EIGRP-Based Solution Lesson 1: Implementing EIGRP Lesson 2: Implementing EIGRP for IPv6 Lesson 3: Troubleshooting EIGRP Module 9: Summary Challenge

Lesson 1: Troubleshooting a Medium-Sized Network Lesson 2: Troubleshooting Scalable Medium-Sized Network Day 5

Module 10: Implementing a Scalable OSPF-Based Solution

Lesson 1: Understanding OSPF

Lesson 2: Multiarea OSPF IPv4 Implementation

Lesson 3: Implementing OSPFv3 for IPv6

Lesson 4: Troubleshooting Multiarea OSPF

Module 11: Implementing Wide-Area Networks

Lesson 1: Understanding WAN Technologies

Lesson 2: Understanding Point-to-Point Protocols

Lesson 3: Configuring GRE Tunnels

Lesson 4: Configuring Single-Homed EBGP

Module 12: Network Device Management

Lesson 1: Implementing Basic Network Device Management

Lesson 2: Evolution of Intelligent Networks

Lesson 3: Introducing QoS

Lesson 4: Managing Cisco Devices

Lesson 5: Licensing

Module 13: Summary Challenge

Lesson 1: Troubleshooting Scalable Multiarea Network Lesson 2: Implementing and Troubleshooting Scalable Multiarea Network